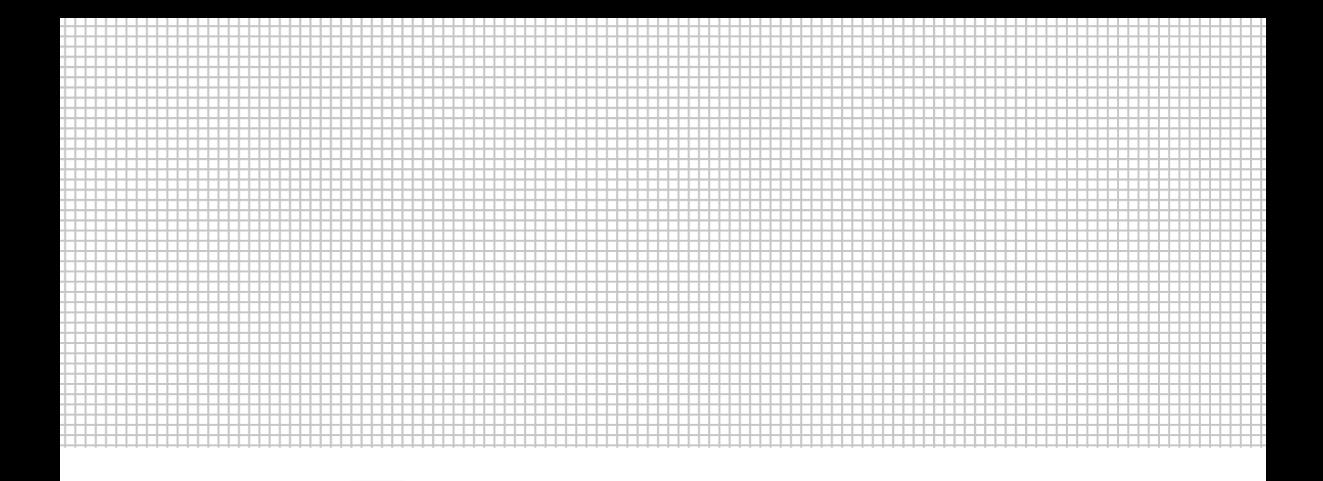

## **ИНСТРУКЦИЯ** ПО ЭКСПЛУАТАЦИИ

## ТЕРМОТРАНСФЕРНЫЙ ПРЕСС INSTA HTP 138

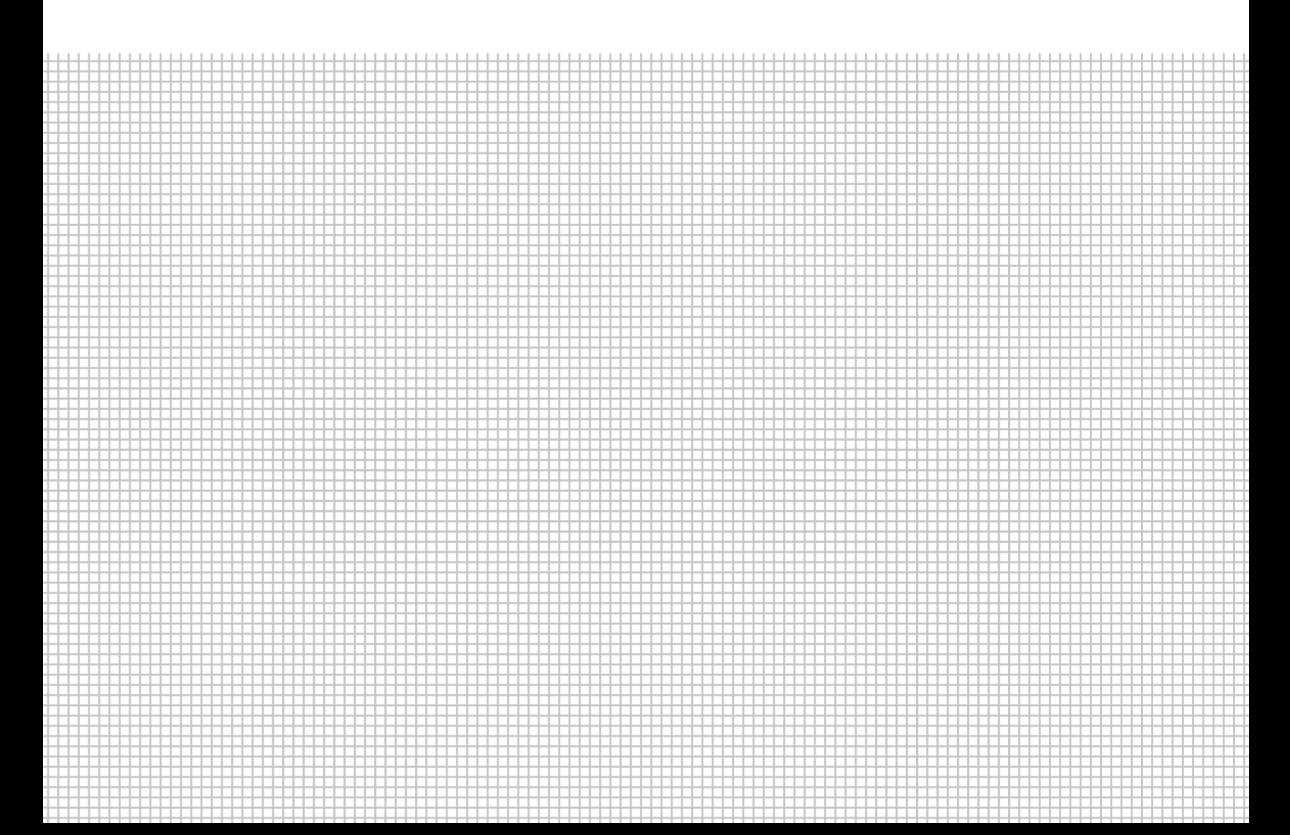

## ТЕРМОТРАНСФЕРНЫЙ ПРЕСС INSTA HTP 138

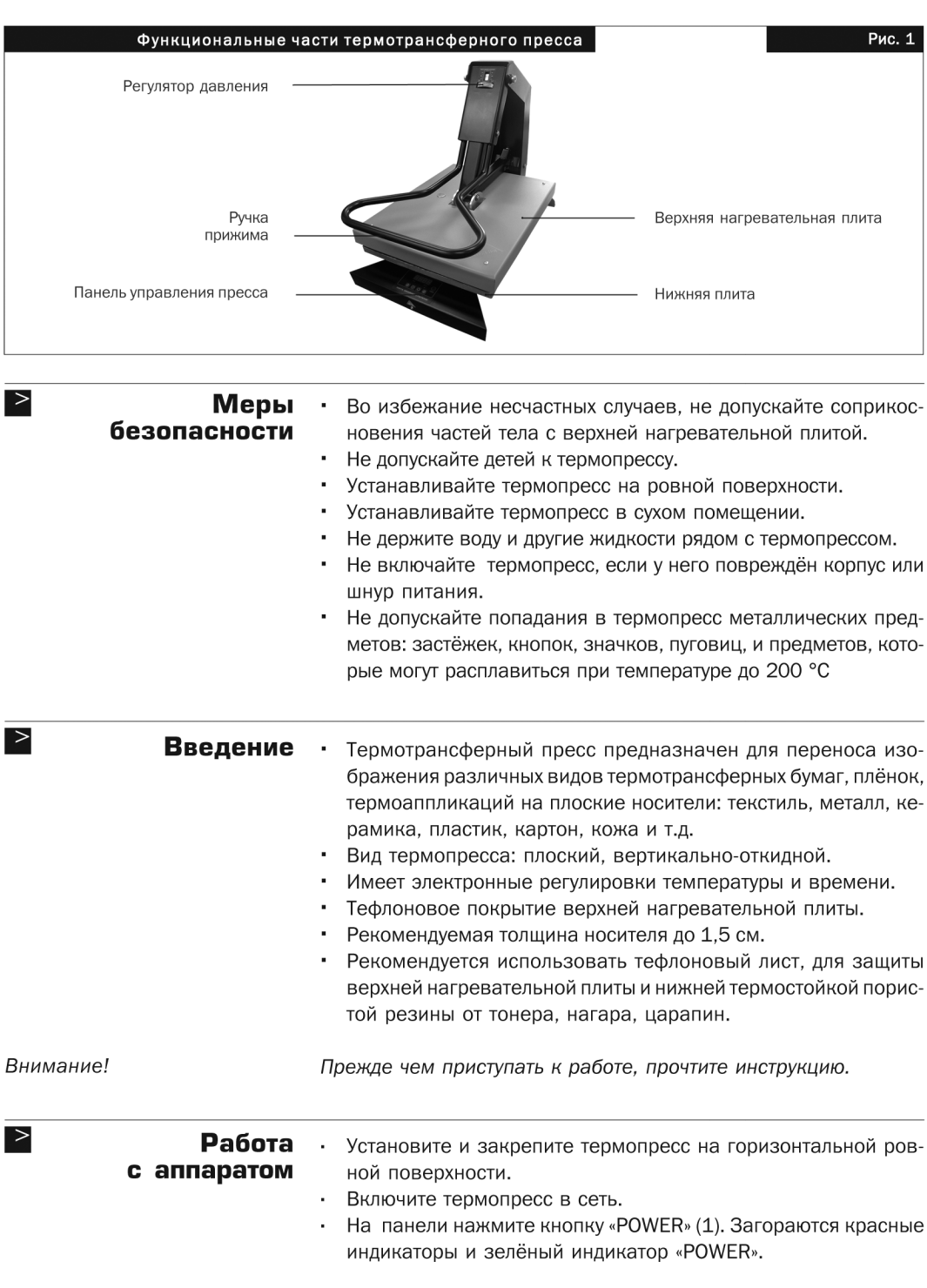

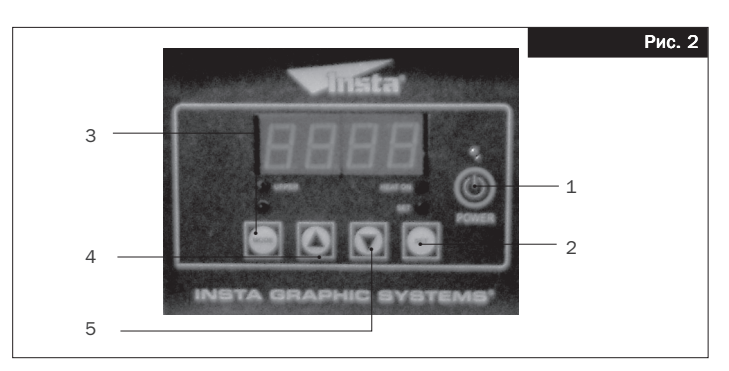

- · Для выбора температуры или времени нужно последовательно · нажать кнопку «MODE» (3)
	- t° C температура;
	- 0:00 время;
	- 0000 счётчик прижимов.
- Установите нужную температуру. Для этого, на панели удерживая кнопку «SET» (2) дискретно нажимайте кнопку «▲» (4), чтобы поднять температуру или кнопку «▼» (5), чтобы уменьшить.
- · Установите нужное время. Для этого, на панели удерживая · кнопку «SET» (2) дискретно нажимайте кнопку «▲» (4) чтобы увеличить время или кнопку «▼» (5), чтобы уменьшить его.
- Пресс нагревается в течение 15 мин (180 °С). Температура в данный момент времени будет отражаться на панели. После того, как термопресс нагреется, он будет автоматически поддер живать заданную температуру.
- · Установите нужное давление с помощью регулятора, находя · щегося на ручке прижима термопресса (рис. 3).

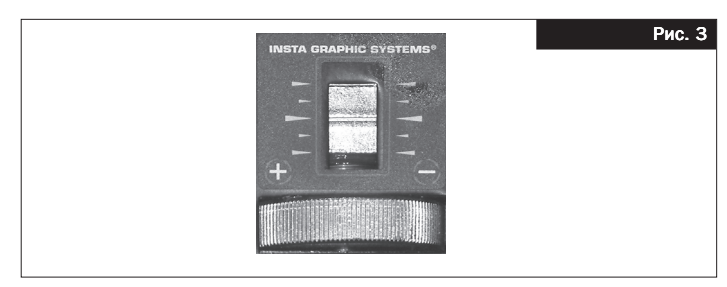

- · Положите материал на нижнюю плиту термопресса. Разгладь · те неровности. (Можно на несколько секунд закрыть крышку пресса.)
- · Положите на Ваш носитель заготовку. Закройте пресс. Отсчёт · времени установленного на таймере начинается автомати чески после закрытия пресса.
- · После звокового сигнала откройте пресс. Чтобы не допустить · преждевременного отрыва подложки от материала, откры вайте пресс максимально аккуратно.

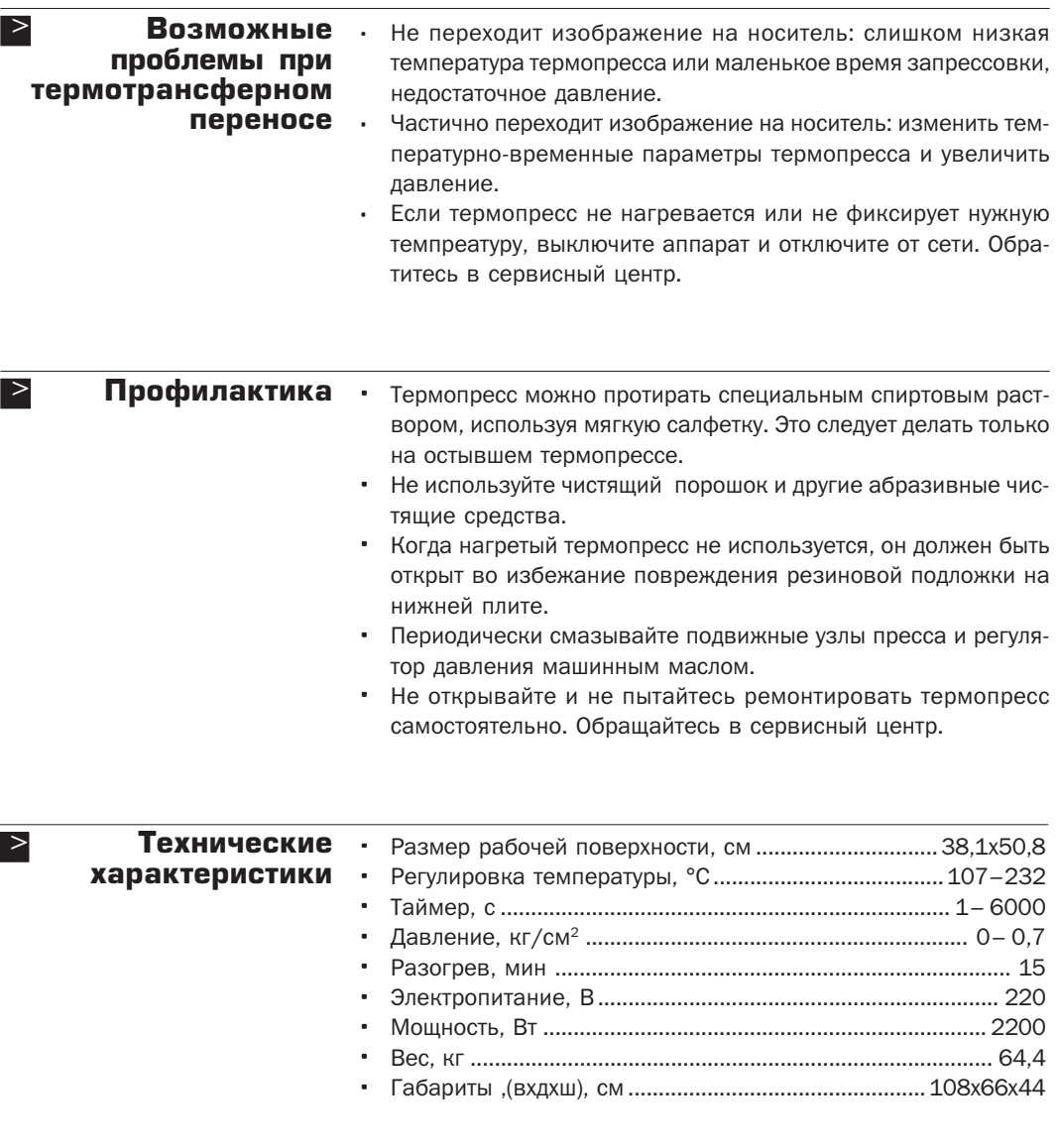

Производитель INSTA GRAPHIC SYSTEMS, CША

 $\geq$ 

Инструкция по эксплуатации

>

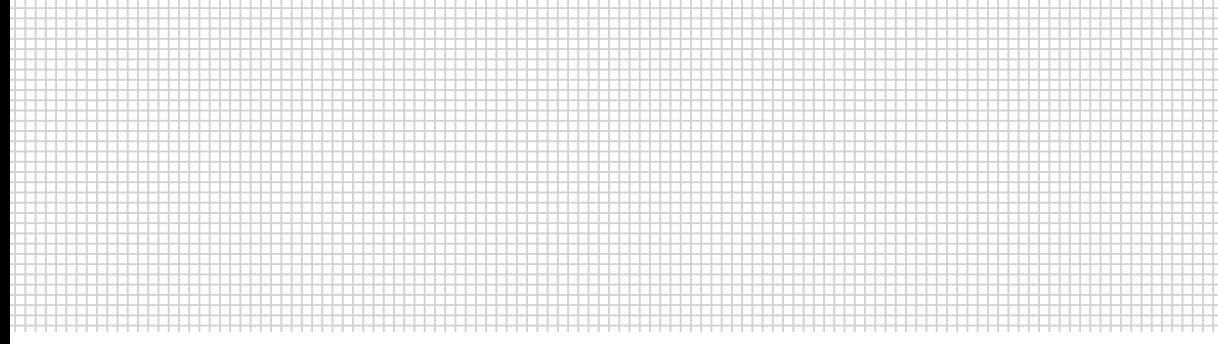

 0 0 0 0 0 0 0 0 0 0 0 0